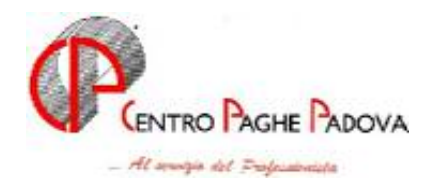

# **AGGIORNAMENTO del 30/05/2006**

### *ATTENZIONE*

Con il caricamento dell'aggiornamento in automatico viene eseguito il programma batch

#### **SIST730**

Utile a cancellare eventuali date "nascoste" in anagrafica dipendente videata 9  $\rightarrow$ bottone "Assistenza fiscale" → casella "Data ricezione modello 730" relative al 2005, lasciando inalterate eventuali date già inserite relative al 2006.

Durante l'esecuzione del programma, che può richiedere alcuni minuti in base alla dimensione dell'archivio a.c., viene visualizzata una finestra nella quale scorrono i codici dei dipendenti.

Alla fine viene proposta una stampa – utile per eventuali Vs. verifiche - con i seguenti dati:

- *Codice ditta*.
- *Codice dipendente*.
- *Cognome e nome*.
- *Data 730*: viene riportata la data cancellata dall'anagrafica dipendente videata 9 → bottone "Assistenza fiscale" → casella "*Data ricezione modello 730"*.

#### **SOMMARIO**

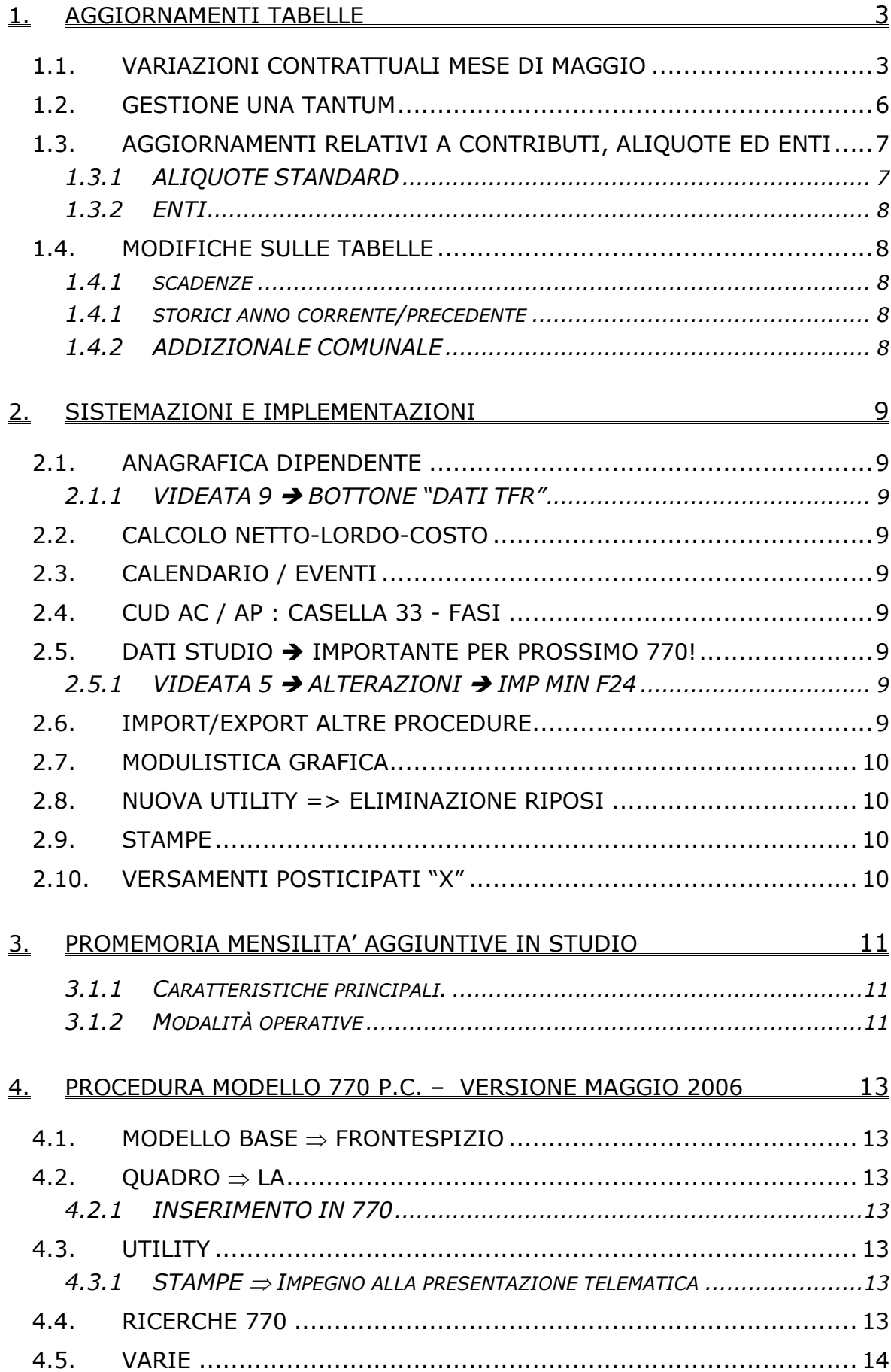

### <span id="page-2-0"></span>**1. AGGIORNAMENTI TABELLE**

### **1.1. VARIAZIONI CONTRATTUALI MESE DI MAGGIO**

**Aerofotogrammetria – Industria (A066)** sono stati inseriti i seguenti codici apprendistato per la gestione dell'apprendistato professionalizzante:

- 36N livello 5 apprendistato professionalizzante.
- 48N livello 4 apprendistato professionalizzante,
- 60N livello 1 apprendistato professionalizzante,
- 60N livello 2 apprendistato professionalizzante,
- 60N livello 3 apprendistato professionalizzante.

Viene evidenziato nel cedolino anche il livello utilizzato per il calcolo della retribuzione associato alla dicitura "Retribuzione calcolata sul livello…".

Sono stati inseriti i dati per il trattamento economico della malattia e dell'infortunio per gli apprendisti impiegati ed operai, in precedenza non erano inseriti dati nella procedura. Come disposto dall'accordo tale trattamento si applica solo agli apprendistati professionalizzanti, è a cura Utente distinguere tra gli apprendistati della vecchia e nuova disciplina;

**Alimentari – Artigianato (C037)** il 21 aprile 2006 è stato raggiunto l'accordo per la proroga fino al 31 agosto 2007 del contratto integrativo regionale veneto del 18 febbraio 2002 ad eccezione delle clausole relative all'EET. Non essendo stato confermato l'EET scaduto il 30 aprile 2006 sono stati cancellati gli importi dell'EET dalle suddivisioni territoriali del Veneto. E' previsto un nuovo EET che sarà erogato dal 1° settembre 2006 e sino al 31 agosto 2007 condizionato dalla positività della verifica dei parametri nel periodo 01 luglio 2005 – 30 giugno 2006. E' inoltre prevista la corresponsione di 4 rate mensili di una tantum nel periodo 1° maggio 2006 – 31 agosto 2006, (vedere paragrafo una tantum).

A discrezione dell'Utente valutare l'eventuale corresponsione di un ulteriore importo per non abbassare la paga.

**Importante:** ricordiamo che l'una tantum è valida *solo per il Veneto*, per le ditte fuori del Veneto non attivare la spunta del "*calcolo una tantum*" nel movimento e non stampare il prospetto scadenze una tantum (importante in particolare per gli Utenti fuori Veneto che hanno inserito l'attivazione della spunta del "*calcolo una tantum*" per default);

**Autorimesse (E067)** sono stati inseriti gli importi dell'IVC come indicato dalla circolare ANAV n° 44/2006, a cura Utente la corresponsione dell'IVC arretrata per il periodo aprile 2005 – aprile 2006;

**Calzature – API (B022)** sono state variate le percentuali per il trattamento economico della maternità da 90% a 100% per le qualifiche degli operai e apprendisti operai;

**Carta – Industria (A037)** il 15 maggio 2006 è stata conclusa la stesura definitiva del nuovo CCNL, in particolare è stata integrata la disciplina dell'apprendistato professionalizzante:

• è stato inserito il codice apprendistato 24N livello D1 appr. prof. iter automatico carriera.

E' stato inoltre precisato che la nuova disciplina dell'apprendistato professionalizzante decorre dal 25 gennaio 2006;

**Ceramica – Artigianato (C015)** il 21 aprile 2006 è stato raggiunto l'accordo per la proroga completa del contratto integrativo regionale veneto del 7 giugno 2002 fino al 31 agosto 2007. L'EET attualmente in vigore scadrà il 31 agosto 2006; per il nuovo EET da erogare dal 1° settembre 2006 al 31 agosto 2007 è stato variato il periodo di riferimento per il controllo dei parametri (luglio 2005 – giugno 2006);

**Chimica/gomma/plastica/vetro – Artigianato (C007)** il 21 marzo 2006 è stato raggiunto l'accordo per la proroga completa del contratto integrativo regionale veneto del 01 giugno 2002 fino al 31 agosto 2007. L'erogazione dell'EET attualmente in vigore scade il 31 agosto 2006, per l'EET da erogare dal 1° settembre 2006 al 31 agosto 2007 è stato variato il periodo di riferimento (1 luglio 2005 – 30 giugno 2006);

**Edilizia – Industria (A021)** è stato prorogato anche per il 2006 l'EET relativo all'accordo integrativo provinciale 22 novembre 2002 di Bolzano (suddivisione territoriale BZ);

**Gas acqua unico (A030)** è prevista la corresponsione dell'IVC ma in assenza di documentazione ufficiale delle associazioni di categoria non sono state effettuate variazioni, gli Utenti interessati sono cortesemente invitati a farci pervenire le informazioni al riguardo;

**Gas acqua (A065)** è prevista la corresponsione dell'IVC ma in assenza di documentazione ufficiale delle associazioni di categoria non sono state effettuate variazioni, gli Utenti interessati sono cortesemente invitati a farci pervenire le informazioni al riguardo;

**Grafica ed editoriale – Industria (A035)** il 15 maggio 2006 è stato sottoscritto un accordo che integra l'applicabilità dell'apprendistato professionalizzante:

• è stato inserito il codice apprendistato 24N livello D1 appr. profess. iter automatico di carriera;

**Grafica – Artigianato (C017)** il 21 aprile 2006 è stato raggiunto l'accordo per la proroga completa del contratto integrativo regionale veneto del 17 maggio 2002 fino al 31 agosto 2007. L'EET attualmente in vigore scadrà il 31 agosto 2006; per il nuovo EET da erogare dal 1° settembre 2006 al 31 agosto 2007 è stato variato il periodo di riferimento per il controllo dei parametri (luglio 2005 – giugno 2006);

**Legno e arredamento – Artigianato (C009)** il 21 aprile 2006 è stato raggiunto l'accordo per la proroga fino al 31 luglio 2006 del contratto integrativo regionale veneto del 6 febbraio 2002 ad eccezione delle clausole relative all'EET. Non essendo stato confermato l'EET scaduto il 30 aprile 2006 sono stati cancellati gli importi dell'EET dalle suddivisioni territoriali del Veneto. E' previsto un nuovo EET che sarà erogato dal 1° agosto 2006 e sino al 31 luglio 2007 condizionato dalla positività della verifica dei parametri nel periodo 01 giugno 2005 – 31 maggio 2006.

Per sostituire l'EET scaduto il 31 marzo, è inoltre prevista la corresponsione di 3 rate mensili di una tantum nel periodo 1° maggio 2006 – 31 luglio 2006, (vedere paragrafo una tantum).

A discrezione dell'Utente valutare l'eventuale corresponsione di un ulteriore importo per non abbassare la paga.

**Importante:** ricordiamo che l'una tantum è valida *solo per il Veneto*, per le ditte fuori del Veneto non attivare la spunta del "*calcolo una tantum*" nel movimento e non stampare il prospetto scadenze una tantum (importante in particolare per gli Utenti fuori Veneto che hanno inserito l'attivazione della spunta del "*calcolo una tantum*" per default);

**Magazzini generali (Assologistica) (A050)** il 23 maggio 2006 è stato raggiunto l'accordo per unificare le classificazioni esistenti nei diversi CCNL che regolavano il settore senza riflessi sull'inquadramento;

**Occhiali – Artigianato (C040)** il 21 aprile 2006 è stato raggiunto l'accordo per la proroga fino al 31 agosto 2007 del contratto integrativo regionale veneto del 22 maggio 2002 ad eccezione delle clausole relative all'EET. L'EET attualmente in vigore scadrà il 30 giugno 2006. Non essendo stato confermato l'EET in scadenza il 30 giugno 2006, dal mese di luglio 2006 saranno cancellati gli importi dell'EET

4 Centro Paghe Padova srl – Circolare di aggiornamento del 31 maggio 2006

dalle suddivisioni territoriali del Veneto. E' previsto un nuovo EET che sarà erogato dal 1° settembre 2006 e sino al 31 agosto.

Gli importi delle 2 rate mensili di una tantum saranno inseriti nella procedura per la corresponsione con le paghe di luglio ed agosto 2006;

**Panificazione – Artigianato (C039)** il 30 marzo 2006 è stato raggiunto l'accordo per la proroga completa del contratto integrativo regionale veneto del 4 luglio 2003 fino al 31 agosto 2007. L'EET attualmente in vigore scadrà il 31 agosto 2006; per il nuovo EET da erogare dal 1° settembre 2006 al 31 agosto 2007 è stato variato il periodo di riferimento per il controllo dei parametri (luglio 2005 – giugno 2006);

#### **Calzature – API (B022)** maternità al 100%;

**Pubblici esercizi (E005)** a seguito di una verifica per la suddivisione territoriale di Venezia (sudd. contrattuale B) è stato incrementato di 0,52 centesimi l'importo dell'elemento paga 5 del livello 7;

**Spedizioni, trasporto merci e logistica – Industria (Confetra) (A080)** il 23 maggio 2006 è stato raggiunto l'accordo per unificare le classificazioni esistenti nei diversi CCNL che regolavano il settore senza riflessi sull'inquadramento;

**Spedizioni, trasporto merci e logistica – Industria (FAI, Fita-CNA) (A053)** il 23 maggio 2006 è stato raggiunto l'accordo per unificare le classificazioni esistenti nei diversi CCNL che regolavano il settore senza riflessi sull'inquadramento;

**Studi odontoiatrici – ANDI (E016)** è stata aggiornata la percentuale prevista per il lavoro supplementare da 35% a 40%.

Non abbiamo informazioni se gli scatti d'anzianità maturati siano da congelare oppure no, invitiamo gli Utenti che avessero informazioni al riguardo di farcele pervenire;

**Studi professionali (E012)** è stata aggiornata la percentuale prevista per il lavoro supplementare da 35% a 40%;

**Studi professionali tecnici (E010)** è stata aggiornata la percentuale prevista per il lavoro supplementare da 35% a 40%;

**Tessili – Industria (A003)** il 16 maggio 2006 è stato raggiunto l'accordo di rinnovo della parte economica del CCNL 28 maggio 2004 anche per i "tessili vari":

• sono stati azzerati gli importi dell'IVC nella suddivisione contrattuale C,

Per le aziende identificate al Capitolo VI del vigente CCNL 28 maggio 2004, gli aumenti contrattuali previsti per la generalità dei lavoratori dei sottosettori ivi elencati entreranno in vigore alle seguenti scadenze: **ottobre 2006, luglio 2007 e gennaio 2008.** 

Nella retribuzione di maggio sarà corrisposta la rata di aumento del mese di aprile, al netto dell'IVC erogata ad aprile. Per i settori con pagamento della prima tranche di aumento ad Ottobre, l'assorbimento avverrà in tale mese. A cura Utente effettuare tale operazione.

Per le aziende non identificate al Capitolo VI del CCNL 28 maggio 2004 inserire la suddivisione contrattuale A che è aggiornata, infatti la suddivisione contrattuale C, come previsto dall'accordo sarà aggiornata ad ottobre 2006;

**Vigilanza privata (E045)** sono stati variati gli importi della prima tranche di una tantum, dalla quale non sono stati tolti gli importi dell'IVC erogata a gennaio, febbraio e marzo 2006, è stata tolta solo l'IVC erogata nel 2004 e 2005. Nella corresponsione degli arretrati da gennaio 2006 tenere conto di questa variazione;

### <span id="page-5-0"></span>**1.2. GESTIONE UNA TANTUM**

*Sono state inserite per alcuni contratti le tranche di una tantum da corrispondere per l'erogazione automatica, in caso di cessazione del dipendente, già dal corrente mese. Per l'applicazione automatica si rinvia alla circolare 02/2004, punto 2.7 . A cura Utente il controllo dei casi non gestiti in automatico.* 

**Alimentari – Artigianato (C037)** a tutti i lavoratori (esclusi i lavoranti a domicilio ed i contratti di inserimento) che siano in forza alla data di stipula del presente accordo e assunti prima del 01 gennaio 2006 verrà corrisposto un importo "una tantum" al lordo delle ritenute di legge di € 116,00, da erogare in 4 (quattro) rate mensili di pari importo, pari a 29,00 € mensili . rispettivamente con le retribuzioni dei mesi di maggio, giugno, luglio e agosto 2006.

Agli apprendisti sarà attribuito un importo "una tantum" pari a € 81,20, da erogare nelle stesse modalità previste per gli altri lavoratori, vale a dire in 4 (quattro) rate di pari importo di 20,30 € mensili, rispettivamente con le retribuzioni dei mesi di **maggio**, giugno, luglio e agosto 2006. -

L'una tantum sarà corrisposta ai lavoratori con contratto di lavoro a tempo parziale in proporzione all'orario ridotto.

La quantificazione dell'una tantum è stata effettuata dalle parti in via omnicomprensiva di ogni quota di sua incidenza: pertanto essa non avrà ulteriore incidenza alcuna su altri istituti contrattuali e/o di legge diretti ed indiretti di alcun genere, compreso il TFR.

In deroga a quanto sopra, l'una tantum non sarà erogata nell'ipotesi di lavoratori in forza con rapporto di lavoro sospeso per cause che non diano diritto alla retribuzione all'atto della stipula del presente accordo e per tutto il periodo nel quale il rapporto di lavoro sarà sospeso.

Nell'ipotesi le sospensioni dal rapporto senza salario intervengano successivamente alla data di stipula del presente accordo ed entro il 31 agosto 2006, l'una tantum non verrà corrisposta per tutto il periodo che risulterà sospeso.

Nell'ipotesi di cessazione del rapporto durante al periodo dal 1° maggio 2006 al 31 agosto 2006 al lavoratore non verranno erogate la parte di una tantum residua. In ogni caso l'erogazione andrà effettuata per ogni mese o frazione di lavoro superiore ai 15 giorni.

L'associazione di categoria dà indicazioni di assoggettare l'una tantum a tassazione ordinaria (viene caricata nei movimenti con la voce 0560), e che ovviamente l'importo non è soggetto a decontribuzione come l'EET.

La procedura, in caso di cessazione nel periodo dal 01 maggio 2006 al 31 agosto 2006 non eroga le quote residue, come indicato nell'accordo.

E' stata inserita la data del 31 dicembre 2005 quale condizione per l'erogazione degli importi ai dipendenti in forza.

Gli importi vengono proporzionati per i lavoratori part-time.

A cura Utente escludere i lavoranti a domicilio ed i lavoratori con contratto d'inserimento;

**Legno e arredamento – Artigianato (C009)** a tutti i lavoratori (esclusi i lavoranti a domicilio ed i contratti di inserimento) che siano in forza alla data di stipula del presente accordo e assunti prima del 01 gennaio 2006 verrà corrisposto un importo "una tantum" al lordo delle ritenute di legge diversificato per categoria da erogarsi in 3 rate mensili di pari importo, rispettivamente con le retribuzioni dei mesi di **maggio**, giugno e luglio 2006.

Il valore complessivo dell'una tantum è il seguente:

- categoria A-S:  $\epsilon$  148.50
- categoria A: € 133,50
- categoria B: € 111,00
- categoria C:  $\epsilon$  96,00
- categoria D:  $\epsilon$  84,00
- categoria E:  $\epsilon$  75,00
- 6 Centro Paghe Padova srl Circolare di aggiornamento del 31 maggio 2006

<span id="page-6-0"></span>Agli apprendisti sarà attribuito un importo "una tantum" pari a € 59,00, da erogare nelle stesse modalità previste per gli altri lavoratori, vale a dire 3 rate di pari importo di 19,67 € mensili, rispettivamente con le retribuzioni dei mesi di maggio, giugno e luglio 2006.

L'una tantum sarà corrisposta ai lavoratori con contratto di lavoro a tempo parziale in proporzione all'orario ridotto.

La quantificazione dell'una tantum è stata effettuata dalle parti in via omnicomprensiva di ogni quota di sua incidenza: pertanto essa non avrà ulteriore incidenza alcuna su altri istituti contrattuali e/o di legge diretti ed indiretti di alcun genere, compreso il TFR.

In deroga a quanto sopra, l'una tantum non sarà erogata nell'ipotesi di lavoratori in forza con rapporto di lavoro sospeso per cause che non diano diritto alla retribuzione all'atto della stipula del presente accordo e per tutto il periodo nel quale il rapporto di lavoro sarà sospeso.

Nell'ipotesi le sospensioni del rapporto senza salario intervengono successivamente alla data di stipula del presente accordo ed entro il 31 luglio 2006, l'una tantum non verrà corrisposta per tutto il periodo che risulterà sospeso.

Nell'ipotesi di cessazione del rapporto durante il periodo dal l° maggio 2006 al 31 luglio 2006 al lavoratore non verranno erogate la parte di una tantum residua. In ogni caso l'erogazione andrà effettuata per ogni mese o frazione di lavoro superiore ci 15 giorni.

L'associazione di categoria dà indicazioni di assoggettare l'una tantum a tassazione ordinaria (viene caricata nei movimenti con la voce 0560), e che ovviamente l'importo non è soggetto a decontribuzione come l'EET.

La procedura, in caso di cessazione nel periodo dal 01 maggio 2006 al 31 luglio 2006 non eroga le quote residue, come indicato nell'accordo.

E' stata inserita la data del 31 dicembre 2005 quale condizione per l'erogazione degli importi ai dipendenti in forza.

Gli importi vengono proporzionati per i lavoratori part-time.

A cura Utente escludere i lavoranti a domicilio ed i lavoratori con contratto d'inserimento;

**Vigilanza privata (E045)** sono stati variati gli importi della prima tranche di una tantum, dalla quale non sono stati tolti gli importi dell'IVC erogata a gennaio, febbraio e marzo 2006, è stata tolta solo l'IVC erogata nel 2004 e 2005. Nella corresponsione degli arretrati da gennaio 2006 tenere conto di questa variazione;

### **1.3. AGGIORNAMENTI RELATIVI A CONTRIBUTI, ALIQUOTE ED ENTI**

#### **1.3.1 ALIQUOTE STANDARD**

#### **Sono state inserite/variate le seguenti aliquote:**

**L001** "*CREDITO E ASSICURAZ - TAB.INPS 6.1*" per effetto della sistemazione degli enti sotto riportata, non viene più sommato l'ente 1154, quindi il totale è stato variato operai da 38,55 a 37,87 impiegati da 36,00 a 35,32.

**L014** "*DIR. AG ASSICURAZIONI-TAB INPS 6.1*" per effetto della sistemazione degli enti sotto riportata, non viene più sommato l'ente 1154, quindi il totale è stato variato operai da 38,42 a 37,74 impiegati da 35,87 a 35,19.

**P035** "*SOCI COOP.INDUSTRIA RETRIB.CONVENZ*" per effetto della sistemazione degli enti sotto riportata, non viene più sommato l'ente 1198, quindi il totale è stato variato operai da 35,18 a 34,18 impiegati da 33,90 a 32,90.

**P038** "*SOCI COOPERATIVE COMM. RETRIB.CONVENZ*" per effetto della sistemazione degli enti sotto riportata, non viene più sommato l'ente 1198, quindi il totale è stato variato operai da 35,18 a 34,18 impiegati da 35,18 a 34,18.

<span id="page-7-0"></span>**P094** "*COOP. COMM. C.A. 4°-3° (PD)*" per effetto della sistemazione degli enti sotto riportata, non viene più sommato l'ente 1198, quindi il totale è stato variato operai da 36,79 a 35,79 impiegati da 36,79 a 35,79.

**V019** "*OTI.COOP.AGR.L240 T.I. SGR68%(XL2-VI)"* Variato ente 3333 per il carico ditta, da 6,82336 a 6,50336 per un totale di 15,04336

**V020** "*OTD.COOP.AGR.L 240 TD-SGR.68%(XL2-VI)"* Variato ente 3333 per il carico ditta, da 11,47728 a 11,15728 per u totale di 19,69728

### **1.3.2 ENTI**

#### **Sono stati variati i seguenti enti:**

**6733** "PREVIP" : variata aliquota primo limite a carico dipendente 3,5% e totale 7%; variato imponibile secondo limite inserendo 145.000.

**6734/6735/6736** "PREVIP": variata aliquota primo limite a carico dipendente 3,5% e totale 7%; variato imponibile primo limite inserendo 93.500.

Le variazioni agli enti PREVIP sopra riportate sono applicabili dal 01/01/2006; a cura Utente il calcolo e il versamento dei contributi arretrati se dovuti, secondo le istruzioni impartite dal fondo; per i conguagli relativi ai mesi precedenti inserire le seguenti voci nel movimento dipendente:

- *voce 0664*: inserire l'importo dei contributi a carico del dirigente (per il corretto calcolo dell'imponibile addizionali/IRE e la storicizzazione nel campo storico 042);
- *voce 0862*: inserire l'importo dei contributi a carico azienda per il calcolo del 10% del contributo solidarietà da versare all'INPS (per il riporto nel DM10, nei riepiloghi contabili e l'aggiornamento dei campi storici 184 e 192);
- *voce 0873*: inserire l'importo dei contributi a carico azienda (per l'aggiornamento dei campi storici 184 e 192 e il riporto nel prospetto contabile);

ed effettuare le seguenti variazioni all'anagrafica dipendente:

- *campo storico 153*: inserire l'importo dei contributi a carico del dirigente;
- *campo storico 154*: inserire l'importo totale dei contributi (dirigente+ditta);
- *Dati F.P.C. (6 videata):* sommare nelle colonne gli importi dei contributi
- *Dati F.P.C. (6 videata):* sommare nei campi *Totali FPC* gli importi dei contributi (in automatico verranno aggiornati i campi storici 252 e 253).

### **1.4. MODIFICHE SULLE TABELLE**

#### **1.4.1 SCADENZE**

#### **E' stata creata la seguente scadenza**

**SB** "*SCADENZA SUPERBONUS"* cura Utente l'inserimento nell'apposita videata del dipendente

### **1.4.1 STORICI ANNO CORRENTE/PRECEDENTE**

#### **Sono stati inseriti i seguenti storici TFR:**

**54**: *"770: ultimo anno erog. TFR"*  **55**: *"770: ultimo anno erog. Altre indennità"* 

### **1.4.2 ADDIZIONALE COMUNALE**

#### **E' stata variata l'addizionale comunale del comune di:**

Casaleone (VR) da 0 a 0,1%.

### <span id="page-8-0"></span>**2. SISTEMAZIONI E IMPLEMENTAZIONI**

### **2.1. ANAGRAFICA DIPENDENTE**

### **2.1.1 VIDEATA 9 BOTTONE "DATI TFR"**

Sia in anno corrente che in anno precedente, sono stati inseriti gli storici-tfr 54 e 55 per permettere all'Utente di inserire l'anno in cui è avvenuta l'ultima erogazione, per il riporto nel 770.

Attenzione: anche se inseriti nella griglia intestata TFR AL 31/12/2000, gli anni dell'ultima erogazione non sono soggetti a divisioni ante/post 31/12/2000.

### **2.2. CALCOLO NETTO-LORDO-COSTO**

Sono state riscontrate e sistemate le seguenti anomalie:

- Se nella griglia "*Voci aggiuntive*" venivano inserite delle voci in trattenuta che non rientravano nel costo aziendale, l'importo veniva calcolato, ma non visualizzato nella stampa. Di conseguenza l'importo netto risultava corretto, ma nella somma algebrica risultava una differenza data dalle voci di cui sopra. Ora l'importo di tali voci viene esposto nella riga "*Trattenute varie*".

### **2.3. CALENDARIO / EVENTI**

Sono state effettuate le seguenti sistemazioni:

**MA7:** il giustificativo ora abbassa anche i giorni DM10 e i giorni minimale.

### **2.4. CUD AC / AP : CASELLA 33 - FASI**

Con le chiusure del mese di maggio, provvederemo a riportare parzialmente nel campo storico 075, il contributo all'ente FASI, per la corretta esposizione nel modello CUD (casella 33 per l'anno 2005).

A seguito della comunicazione che, nonostante il contributo non venisse calcolato nel mese (vedi aliquote con ente trimestrale, esempio Z001), veniva ugualmente riportato nella stampa CUD dei cessati, abbiamo provveduto a sistemare l'anomalia e correggere automaticamente i casi già elaborati.

### **2.5. DATI STUDIO IMPORTANTE PER PROSSIMO 770!**

#### **2.5.1 VIDEATA 5 ALTERAZIONI IMP MIN F24**

Per la corretta gestione dello scarico dei minimi in F24 abbiamo provveduto a inserire la colonna *Imp.min. F24 (ap)* che sarà utilizzata per lo scarico degli importi minimi nel modello 770.

Pertanto se tale flag era stato indicato nell'anno 2005, a cura Utente re-indicare la S in questa colonna, in quanto la colonna *Imp.min. F24 (ac)* viene ora utilizzata solo per lo scarico in F24 durante l'elaborazione 2006 (vedi circolare mensile 08/2005).

#### **2.6. IMPORT/EXPORT ALTRE PROCEDURE**

E' stato aggiunto il gruppo DIPENDENTI(1). Tale gruppo consente di importare i dati dei Ratei A.P. del dipendente. Funziona come il gruppo Storici già implementato in precedenza: nella preparazione del foglio excel si devono esportare i campi chiave per agganciarsi all'anagrafica del dipendente che deve essere già presente in archivio paghe; si possono inoltre esportare cognome e nome per un facile riconoscimento del dipendente.

### <span id="page-9-0"></span>**2.7. MODULISTICA GRAFICA**

#### **Sono stati aggiunti i seguenti modelli:**

**O1MSOST**: è stato inserito in "corrispondenza"

**ASSVAR**: modello di assunzione per **Varese**, con provincia "VA" . E' stato inserito anche in cessazione, trasformazione e proroga.

**VICCASS**: modello di assunzione per **Vicenza**, con provincia "VI". E' stato inserito anche per apprendista, cfl, in trasformazione e in cessazione.

### **2.8. NUOVA UTILITY => ELIMINAZIONE RIPOSI**

In utility a.c. => aggiorna è stata creata la nuova utility **Eliminazione riposti/storici ferie**, tale funzione serve per eliminare, per tutti i dipendenti o per quelli scelti, i dati inseriti nel bottone "riposi" e gli storici dal 009 al 014. I dipendenti selezionati vengono automaticamente spediti con la successiva trasmissione.

# **2.9. STAMPE**

# **2.10. VERSAMENTI POSTICIPATI "X"**

In seguito alla segnalazione che, se compilato il campo *Versamenti posticipati* con la lettera **X** (videata 8, bottone *Altre opzioni*) ed effettuata la **13.ma al Centro**, i versamenti del mese di dicembre non sono stati correttamente storicizzati, abbiamo previsto la sistemazione automatica **nell'archivio ap**, con il lancio a PC del programma batch **PUTYVERXAP**.

Prima di eseguire il programma batch, effettuare un salvataggio degli archivi anno precedente e, alla domanda se si vuole proseguire rispondere SI, in caso contrario rispondere no e rilanciare il batch dopo aver effettuato il salvataggio. Vengono proposte le ditte con X e 13.ma al Centro.

Selezionare le ditte e cliccare conferma per effettuare in automatico le operazioni sotto riportate (il tempo impiegato è in relazione al numero di ditte selezionate).

Cliccare OK sul messaggio di avvenuta sistemazione per selezionare altre ditte o uscire.

Le ditte verranno automaticamente estratte per l'invio ap al Centro.

**Attenzione**: non c'è nessun controllo se il batch è già stato effettuato per la/e ditta/e selezionata/e, per tale motivo all'uscita dal programma viene prodotta una lista delle ditte che sono state variate.

### **CONGUAGLIO A DEBITO**

Verrà effettuato in automatico lo storno dell'IRE relativo alla 13.ma mensilità dalla colonna *Rit. effett*. .

### **CONGUAGLIO A CREDITO**

Verrà effettuato in automatico lo storno dell'IRE relativo alla 13.ma mensilità sia dalla colonna *Rit. effett*. che dalla colonna *Versato*. Per questa casistica, a **cura Utente** verificare e correggere l'importo del credito esposto nel campo *Credito 2005* (per effettuare la stampa delle ditte che presentano importi di crediti: da Archivi ap., Utility, Stampe, "Stampa elenco ditte con crediti IRE") **sia nell'archivio anno precedente che nell'archivio anno corrente**.

## <span id="page-10-0"></span>**3. PROMEMORIA MENSILITA' AGGIUNTIVE IN STUDIO**

Permette un calcolo anticipato della quattordicesima mensilità nel proprio personal computer, rendendosi quindi indipendenti dal periodo prestabilito dal Centro nel calendario delle elaborazioni. Tale procedura, pertanto, risulta alternativa e non sostitutiva di quella standard. Questo significa che nulla cambia per coloro che intendono eseguire l'elaborazione della quattordicesima mensilità con le consuete modalità degli anni precedenti e nei tempi stabiliti dal calendario.

# **3.1.1 CARATTERISTICHE PRINCIPALI.**

- Può essere eseguita in qualsiasi momento: ad esempio, sia prima che dopo le paghe di giugno. I ratei mancanti al completamento del periodo di maturazione vengono proiettati con il rateo presente nel movimento.
- Non comporta nessuna trasmissione al Centro: l'elaborazione è locale.
- Può essere utilizzata parzialmente: ossia si possono elaborare alcune ditte con questa procedura (ad esempio quelle che hanno più fretta) e le altre con il sistema tradizionale presso il Centro.
- Permette di modificare tutti i parametri di determinazione della quattordicesima: retribuzione, ratei maturati, ore in detrazione, somme aggiuntive, ecc.. Tali modifiche, in ogni caso, dovranno essere ripetute anche negli archivi ufficiali del mese di riporto del cedolino (giugno).
- Produce la stampa di una distinta che riporta l'importo lordo, l'importo netto, l'importo corrisposto, data e firma di ricevuta oltre alla distinta dei soli netti per la banca.
- E' prevista la stampa del cedolino (non bollato), dei prospetti e dei riepiloghi contabili.
- Gli importi risultanti possono essere memorizzati per essere riportati automaticamente come acconti nei movimenti del mese di riporto nel cedolino (giugno).
- E' prevista anche una stampa preventiva della situazione ratei/dati dello storico per controllo.

# **3.1.2 MODALITÀ OPERATIVE**

- Dalla sezione degli Archivi anno corrente selezionare la scelta Mensilità aggiuntive su PC (no service).
- Si accede ad una nuova videata. Selezionare la mensilità aggiuntiva: in questo caso quattordicesima mensilità.
- Compare un sottomenù dove si può scegliere tra:

**A**. Stampa situazione ratei: produce una stampa di controllo dove sono riportati i ratei presenti nello storico, le ore aggiuntive, le somme in detrazione, ecc. è in pratica la stampa che produce solitamente il Centro non appena sono terminate le paghe di maggio.

**B**. Preparazione/proiezione/verifica dati: dall'archivio ufficiale ne viene creato uno transitorio nel quale vengono riportati i parametri che determinano la quattordicesima mensilità dopo aver selezionato la ditta sono disponibili, per eventuali variazioni, tutti i dipendenti interessati. *La fase è obbligatoria anche se non c'è nessuna variazione da apportare* quando compare l'elenco dei dipendenti, è sufficiente posizionarsi sul dipendente da variare e fare clic su Modifica dipendente.

**C.** Elaborazione e stampe: viene eseguita l'elaborazione vera e propria al termine della quale viene proposta la scelta delle stampe che si desiderano effettuare sono abilitate all'elaborazione solo le ditte precedentemente preparate. In uscita da

questa funzione, viene chiesta la conferma per la memorizzazione dei netti risultanti come acconti da riportare nel cedolino ufficiale del mese evidenziato (giugno) è possibile sia modificare il mese, che rinunciare alla memorizzazione, Attenzione, in quest'ultima ipotesi, vengono cancellati, per la ditta in oggetto, eventuali importi precedentemente memorizzati.

**D.** Utilità  $\rightarrow$  Visualizzazione acconti: tramite questa funzione risulta possibile visualizzare a video, l'importo netto della voce di acconto 0413.

Vengono riportati tutti i dipendenti, anche chi non compete la 14^ esempio co.co.co.

Si precisa che tale importo viene memorizzato, se in uscita da elaborazione e stampe, viene effettuata la memorizzazione dell'acconto da riportare nel cedolino di giugno.

Nelle funzioni B e C, è prevista la scelta di una singola ditta e non la selezione multipla e quindi l'Utente, a propria scelta, può o prima preparare tutte le ditte interessate selezionandole una alla volta all'interno del punto B e quindi passare al punto C dove opererà in maniera analoga per l'elaborazione/stampa o, per ogni singola azienda, eseguire la preparazione e di seguito elaborazione/stampa, alternando continuamente le funzioni B e C.

### <span id="page-12-0"></span>**4. PROCEDURA MODELLO 770 P.C. – VERSIONE MAGGIO 2006**

### **4.1. MODELLO BASE FRONTESPIZIO**

Variata la posizione dei campi nelle videate 4 e 6 per conformare alla sequenza del modello ministeriale.

### **4.2. OUADRO**  $\Rightarrow$  LA

#### **Comunicazione dati certificazione lavoro autonomo, provvigioni e redditi diversi**

#### **4.2.1 INSERIMENTO IN 770**

#### COGNOME/NOME

Sistemata l'anomalia per la quale, all'inserimento di un nuovo percepente, passando da una mappa all'altra non veniva visualizzato il nome.

#### LA 2

Variata dicitura da No conteggio automatico ritenute, a *No conteggio automatico ritenute acconto (se non compilata).* 

#### CALCOLA TOTALI

Se si inserisce un nuovo percepente il bottone calcola totali, viene attivato dopo aver confermato l'inserimento.

### **4.3. UTILITY**

#### **4.3.1 STAMPE**  $\Rightarrow$  **IMPEGNO ALLA PRESENTAZIONE TELEMATICA**

E' stato integrato il modello inserendo la firma per ricevuta e la firma per il consenso al trattamento dei dati sensibili.

#### **4.4. RICERCHE 770**

E' stata attivata la possibilità di eseguire le ricerche a PC delle casistiche che devono essere controllate, gestite o variate a cura Utente negli archivi paghe ap, ovviando così anche ad un eventuale disallineamento degli archivi tra Centro e Utente.

All'interno della procedura 770, Utility, effettuando la scelta *Ricerche 770*, apparirà una videata nella quale sarà sufficiente cliccare sul bottone corrispondente per avere la stampa della ricerca.

Riportiamo di seguito le ricerche attivate, soprattutto in relazione a nuovi dati richiesti nel modello 770 (ultimo anno di erogazione TFR e altre indennità in anni precedenti):

*1\* In forza con acconti*: dipendenti in forza, con i campi storici TFR 005 o 015 maggiori di 0. A cura Utente lo spostamento negli storici TFR relativi agli anticipi, in quanto, nel caso di dipendente in forza (posizione F, A, M,…), gli acconti non vengono riportati in 770 in quanto gli stessi si considerano erogati solo dopo la cessazione del dipendente.

*3\* Altre indennità*: dipendenti con campo storici TFR 027 e 030 compilati. La stampa può essere utilizzata, in aggiunta alla **ricerca 18**, per la verifica dei dipendenti che hanno avuto altre indennità TFR nell'anno 2005.

<span id="page-13-0"></span>*14\* Anni/mesi anzianità TFR*: dipendenti con solo uno dei due campi storici TFR 32/33 valorizzato o, se in presenza di TFR maturato prima del 31/12/2000 (cs TFR 42), nessuno dei due storici è compilato. A cura Utente il corretto inserimento dei dati in quanto questi storici tfr vengono utilizzati dal programma per il riporto di dati nel 770 (esempio campi 94 e 112 del TFR).

*15\* Date 730 ante 2005*: in seguito alla segnalazione che sono presenti dati non visibili a video, ma solo in export dati, nel campo data ricezione del 730 nella 9 videata anagrafica dipendente, bottone Assistenza fiscale, abbiamo previsto la possibilità di cancellare automaticamente tali dati, se presenti senza codice CAAF. Nelle trasmissioni a.p., risulteranno i dipendenti variati. L'esecuzione del programma può essere di lunga durata (anche minuti), in relazione alla dimensione dell'archivio a.p.

18<sup>\*</sup> TFR/A.IND. SIA 2005 CHE AAPP: dipendenti con erogazioni di TFR e altre indennità nell'anno 2005 e anche in anni precedenti. A cura Utente inserire negli archivi paghe ap, l'anno di ultima erogazione del TFR e/o delle altre indennità nei campi storici tfr 55 e 54 per il riporto del dato nel 770 (campi 99/117 e 105). Nella stampa viene data indicazione se, in base alla compilazione dei campi storici tfr 3/5 e 48/49, le erogazioni risultato effettuate prima del 01/01/2001. Presumibilmente con le chiusure del mese, verrà fornita una stampa divisa per anno (dal 2002 al 2005), contenente i dipendenti che hanno avuto erogazioni di TFR o altre indennità. I dati sono comunque riscontrabili dalle *Versioni precedenti 770* (Procedura 770, Utility) se presenti le dichiarazioni precedenti.

### **4.5. VARIE**

Ricordiamo che il riporto di alcuni dati nel quadro SX verrà eseguito in base agli importi presenti nell'anagrafica ditta anno precedente, bottone Irpef, campi Crediti; per un controllo da parte dell'Utente dei dati presenti, è possibile effettuare la stampa "Elenco ditte con crediti Ire al 31/12/2005", delle ditte che presentano importi di crediti, da Archivi ap., Utility, Stampe, "Stampa elenco ditte con crediti IRE".